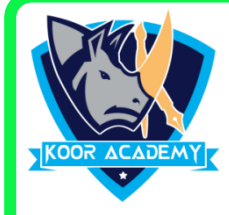

# **Choose the correct answer**

- **1. Which of the following options is not in the Insert menu?**
	- 1. Chart 2. Table
	- 3. Clip Art 4. Page color
- **2. Which operation you will perform to insert picture file from a storage device?**
	- 1. Add a chart 2. From file
	- 3. Online picture 4. Insert picture

### **3. Can text be typed inside a shape**

- 1. No, so make it transparent and place it over text
- 2. No, you must add a text box to the shape
- 3. Yes, just click the center of the shape and start typing
- 4. None of These

#### **4. To add clipart to a document, click on the \_\_\_\_\_\_\_ menu and then**

## **click on the word \_\_\_\_\_\_\_\_\_ in the menu**

- 1. Insert, clipart 2. Format, Picture
- 3. Picture, Insert 4. tool, Insert

#### **5. Is it Possible to change the date in a chart** 1. True 2] False